#### **Packrat: A Dependency Management System for R**

J.J. Allaire — June 27, 2014

## **Reproducible Research**

Foundational as a basis for scientific claims **·**

"The goal of reproducible research is to tie specific instructions to data analysis and experimental data so that scholarship can be recreated, better understood and verified." *CRAN Task View on Reproducible Research*

- Crisis of confidence in results of data analysis due to lack of **·** reproducibility.
- Across time (running the same analysis again years later) **·**
- Across space (moving code from a desktop to a server, or **·** between the systems of collaborators)
- In R we do better than in many environments, but we don't do **·** well enough.

# **Tools for Reproducibility**

- **· Computation**
	- Can we execute again and get the same results? **-**
	- Yes, because we preserve our analysis in R Scripts **-**
- **· Output**
	- Can we produce the same end-user output consistently? **-**
	- Yes, because we have tools like Sweave and knitr **-**
- **· Configuraiton**
	- Can we run our computations and create our output with  the same configuration across time and space?
	- No (or yes only with a lot of effort and bother) **-**

# **Configuration Rot**

- As packages evolve over the years they inevitably: **·**
	- At best, change behavior in subtle ways **-**
	- At worst, outright break previous code **-**
- As a result, an analysis or report that works today against e.g. R **·** 3.1 it unlikely to work without modification in 5 years time.
- This is already a widely observed problem with Sweave and **·** knitr documents that users attempt to update with new data and assumptions (or even just re-run with code and data unchanged).

# **R-devel [RFC] A case for freezing CRAN**

#### <http://goo.gl/k77z6F>

- Proposal to freeze CRAN along with R releases. **·**
- Projects built against a given version of R/CRAN would be able **·** to rely on stable package versions, and therefore be expected to continue to work in the future.
- Attractive notion because it's simple and requires no extra **·** effort from users.

# **Whatif we could freeze CRAN?**

That would solve part of the problem, but wouldn't account for:

- Packages obtained from other repositories **·**
- Development versions of packages installed from R-forge and **·** GitHub
- Internally developed packages
- Users (inevitably) needing one more feature or bugfix and **·** requiring the very latest version of a package.

# **What would a frozen CRAN not have?**

- Bug fixes delivered in a timely fashion. **·**
- Vitality and dynamism associated with making work available **·** immediately to the community.
- The ability to use older versions of R with newer versions of **·** packages.

"To me it boils down to one simple question: is an update to a package on CRAN more likely to (1) fix a bug, (2) introduce a bug or downward incompatibility, or (3) add a new feature or fix a compatibility problem without introducing a bug? I think the probability of  $(1)$  |  $(3)$  is much greater than the probability of  $(2)$ , hence the current approach maximizes user benefit." *Frank Harrell*

"People then will start finding ways around these limitations and then we're back to square one of having people use a set of R packages and R versions that could potentially be all over the place." *Gavin Simpson*

#### **Freezing is the answer, but what to freeze?**

- Freezing CRAN solve only a subset of the problem, and **·** introduces it's own problems.
- The only complete answer to this problem is freezing projects. **·**
- Individual projects should be able to freeze arbitrary **·** combinations of R packages with a guarantee of being able to use them in the future.
- Note that even if we freeze CRAN we still need this as well, so **·** why create the bother of freezing CRAN? Let's just do project freezing right!

#### **How do other environments handle these concerns?**

- Most have some variation of: **·**
	- A per-project private library **-**
	- The specification of explicit versions (or version ranges) of  each dependency
	- The ability to programatically reconstruct the library based  on the specifications
- Some examples: **·**
	- Ruby Bundler [\(http://bundler.io/\)](http://bundler.io/) **-**
	- Node.js NPM ([https://www.npmjs.org/\)](https://www.npmjs.org/) **-**
	- Python Virtualenv [\(https://virtualenv.pypa.io/en/latest/\)](https://virtualenv.pypa.io/en/latest/) **-**

### **How might a solution tailored to R users look?**

- Fundamental difference at work: R users do not self-identify as **·** software developers and therefore have little tolerance for additional workflow overhead.
- Any solution must therefore be highly automated, and work **·** with both existing projects created without packrat as well as new projects.
- We want the same benefits (private library and capturing of **·** dependencies), with none of the following required:
	- Hand editing of dependency declarations **-**
	- Retrieval and management of package source code **-**

### **Packrat as a Possible Solution**

- Packrat is an R package that implements a dependency **·** management system for R:
	- GitHub: <https://github.com/rstudio/packrat> **-**
	- Will be submitted to CRAN later this year **-**
- Creates a private package library for a given R project (i.e. **·** working directory)
- snapshot function that records the package versions used by a project and downloads their source code for storage with the project.
- restore function that applies the snapshot to a directory (building packages from source as necessary)

### **Packrat Fundamentals**

>packrat::init()

Create a packrat project within a directory, giving the project it's own private package library.

>packrat::snapshot()

Finds the packages in use in the project and stores a list of those packages, their current versions, and their *source code*.

```
>packrat::restore()
```
Restore the directory to the last snapshotted state (building packages from source as necessary).

# **Initializing a Project**

>packrat::init()

Adding these packages to packrat:

packrat 0.2.0.130

 $\mathbf{r}$ 

Fetching sources for packrat  $(0.2.0.130)$ ...OK (GitHub) Snapshot written to '~/projects/reshape/packrat/packrat.lock' Installing packrat (0.2.0.130) ... OK (built source) Bootstrap complete!

### **Snapshotting Installed Packages**

>packrat::snapshot()

Adding these packages to packrat:

 $\mathbf{r}$ 

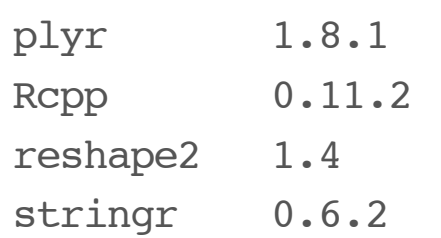

Fetching sources for plyr  $(1.8.1)$ ... OK (CRAN current) Fetching sources for Rcpp  $(0.11.2)$ ...OK (CRAN current) Fetching sources for reshape2  $(1.4)$  ... OK (CRAN current) Fetching sources for stringr  $(0.6.2)$ ...OK (CRAN current) Snapshot written to '~/projects/reshape/packrat/packrat.lock'

### **Restoring the State of the Library**

>packrat::restore()

Installing Rcpp  $(0.11.2)$ ...OK (downloaded binary) Installing stringr (0.6.2) ... OK (downloaded binary) Installing plyr (1.8.1) ... OK (downloaded binary) Installing reshape2  $(1.4)$ ...OK (downloaded binary)

# **Updating a Package from Github**

>packrat::install\_github("RcppCore/Rcpp")

>packrat::snapshot()

Upgrading these packages already present in packrat: from to Rcpp 0.11.2 0.11.2.1

Snapshot written to '~/projects/reshape/packrat/packrat.lock'

>packrat::restore()

Installing Rcpp  $(0.11.2.1)$ ...OK (built source)

# **Bundling and Unbundling**

>packrat::bundle()

The packrat project has been bundled at:

-"~/projects/reshape/packrat/bundles/reshape-2014-06-24.tar.gz"

> packrat::unbundle("reshape-2014-06-24.tar.qz", where = "~/Desktop")

- Untarring 'reshape-2014-06-24.tar.gz' in directory '~/Desktop'... - Restoring project library... Installing packrat (0.2.0.130) ... OK (built source) Installing Rcpp  $(0.11.2.1)$ ...OK (built source) Installing stringr (0.6.2)... OK (downloaded binary) Installing plyr  $(1.8.1)$ ...OK (downloaded binary) Installing reshape2  $(1.4)$  ... OK (downloaded binary) Done! The project has been unbundled and restored at: -"~/Desktop/reshape"

## **Anatomy of a Packrat Project**

#### **.Rprofile**

Directs R to use the private package library (when it is started from the project directory).

#### **packrat/lib/**

Private package library for this project.

#### **packrat/src/**

Source packages of all the dependencies that packrat has been made aware of.

#### **packrat/packrat.lock**

Lists the precise package versions that were used to satisfy dependencies, including dependencies of dependencies.

#### **packrat/packrat.opts**

Project-specific packrat options.

### **Packrat and Version Control**

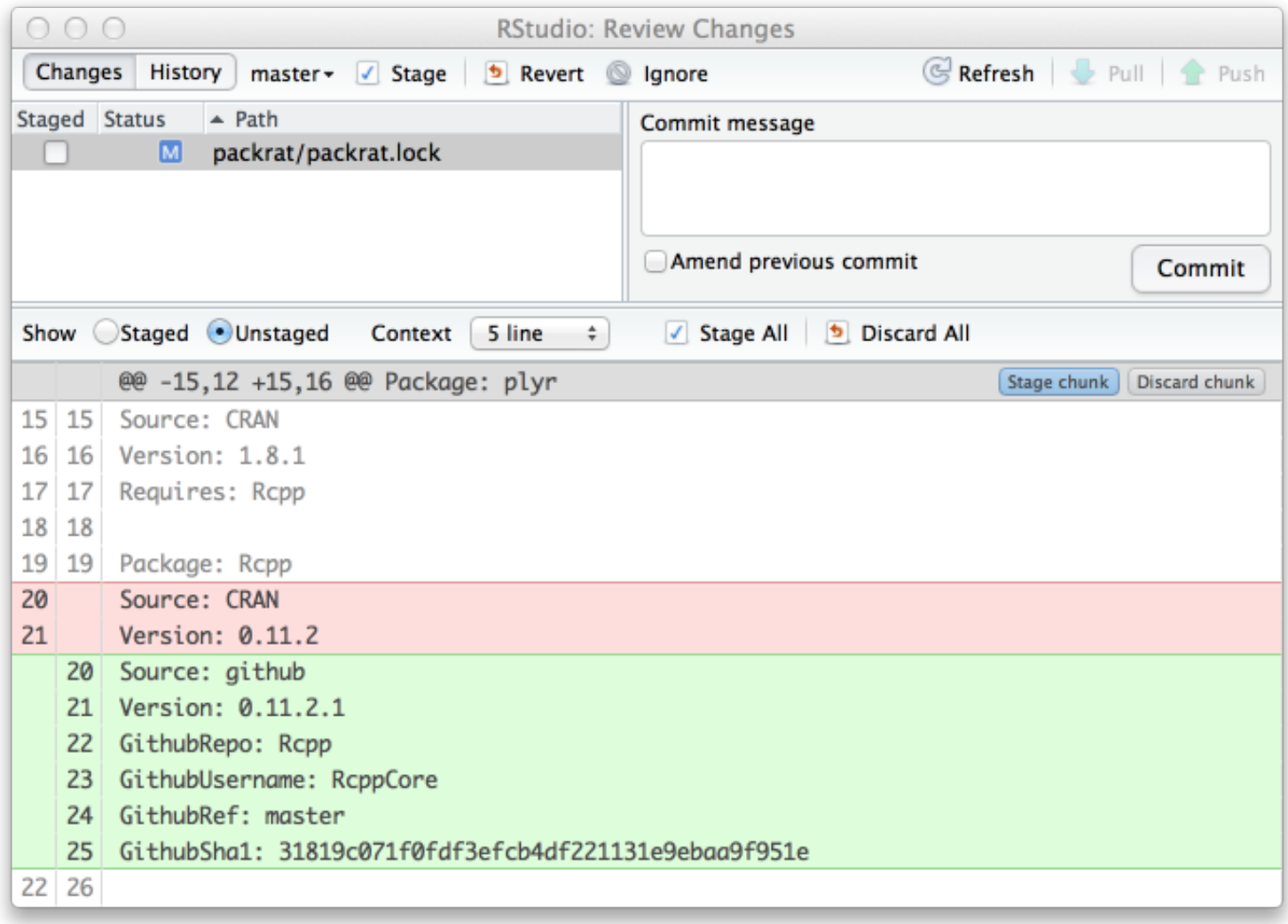

## **Packrat Objectives**

- Isolated, portable, and reproducible environment for R projects **·**
- Capture all source code required to reproduce configurations **·**
- Requires no changes to CRAN and capable of working with **·** arbitrary other repositories
- Flexible and easy to use solution to the problem of **·** reproducibility:
	- "One button" snapshot/restore **-**
	- Simple and convenient archiving (bundle/unbunble) **-**
	- Optional integration with version control **-**

## **Questions?**

Packrat website: <http://rstudio.github.io/packrat>

Packrat source: <https://github.com/rstudio/packrat>